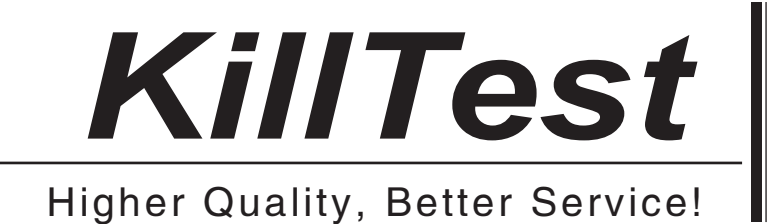

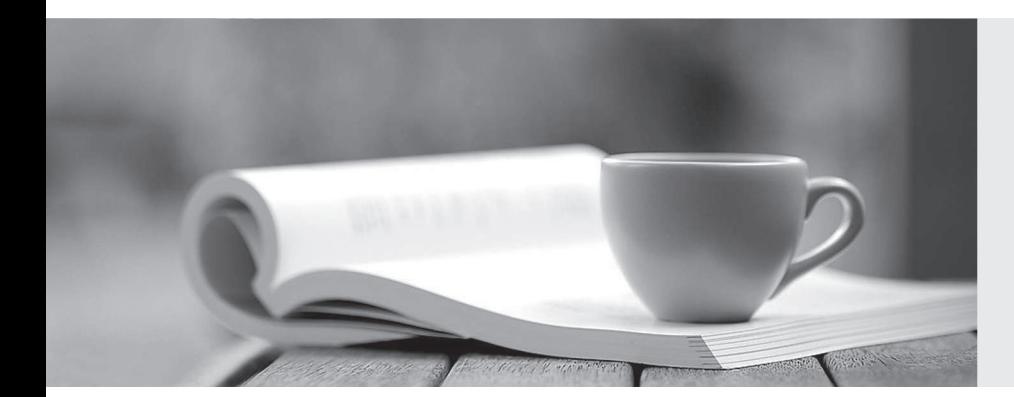

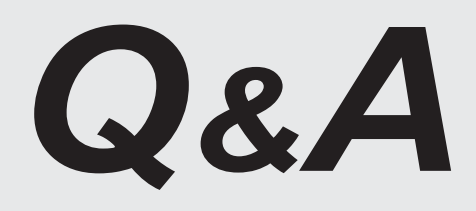

http://www.killtest.com

We offer free update service for one year.

## **Exam** : **1Z0-615**

## **Title** : Siebel 7.7 Consultant Core Exam

## **Version** : DEMO

1. Which EAI solution would you NOT be able to use if you need to synchronize Siebel account data with customer data on a mainframe?

A. Integration Workflow Process

B. EAI Connector

C. Enterprise Integration Manager

D. Object Interface Answer: B

2. Which are valid methods for returning to a recent screen in Siebel 7.7? Choose two.

A. Use the Siebel Back button to return to the previous screen

B. Use the Internet browser Back button to return to the previous screen

C. Use the Siebel History button to return to a recent screen

D. Use the Internet browser History list Answer: BD

3. Where is the main data for organization-related business components stored?

A. S\_PARTY table

B. S\_BU table **but all the set of the set of the set of the set of the set of the set of the set of the set of the set of the set of the set of the set of the set of the set of the set of the set of the set of the set of t** 

C. S ORG EXT table

D. S ORG table Answer: C

4. Which statements are true regarding child access groups? Choose two.

A. Child access groups can contain only user lists

B. A child access group may be assigned to multiple parent access groups

C. Child access groups can have more access rights than their parent groups

D. Child access groups inherit access rights from parent access groups Answer: CD

5. Which Siebel business entity represents people with whom you do business?

A. Contact

B. Opportunity C. User

D. Account

Answer:A

6. Which are best practices regarding a developer who will be configuring the Siebel application? Choose two.

A. Developers should be database owners on the Siebel Server

B. Developers must be assigned the Administrator responsibility

C. Developers must be added as an employee in the application

D. Developers should be registered as a mobile client Answer: CD

7. What is displayed in the Thread Bar if the Thread Title property is null in the thread properties?

A. A question mark is displayed in the thread bar

B. The name of the business component is used to populate the thread bar

C. The Title property is used to populate the thread bar

D. A hyperlink is not added to the thread bar Answer: C

8. Which is a collection of data organized to reflect the user business?Which is a collection of data organized to reflect the user? business?

A. Picklist

B. Table

C. Business object

D. Business component Answer: D

9. What are view Web template items?

A. Controls that have been bound to an applet

B. Applets that have been bound to a view

C. Siebel tags used to define the applet parameters in a view

D. View object definitions Answer: B

10. Which Siebel business entity represents businesses external to your company that could be a current or potential client, business partner, or competitor?

A. Contact

B. Opportunity

C. Position

D. Account Answer: D

11. Which are true of the Web Layout Editor? Choose two.

A. Is not used to lay out form applets

B. Items not on the template can be imported using the Web layout editor

C. Is invoked automatically upon completion of the List Applet wizard

D. Can be used to add and remove applet Web template items Answer: CD

12. How do you specify the type of owners that records in a business component may have?

A. Set the Owner property in the business component Properties window

B. Add the business component to the appropriate Access Group

C. Add the necessary owner types to the Business Component View Modes list for the business component

D. Add the business component to the appropriate responsibilities Answer: C

13. Which property fields are left blank for dynamic picklists? Choose two.

A. Static

B. Object Locked

C. Type Field

D. Type Value Answer: CD

14. Where can you view a log of all the policies executed in a single group monitored by Workflow Monitor Agent?

A. Workflow Instance Monitoring view

B. Workflow Instance Deployment view C. Workflow Instance Admin view

D. Policy and Frequency Analysis view Answer: D

15. What is the primary difference between an organization and a division?

A. Positions are assigned to organizations, and not divisions

B. Organizations can be deleted, divisions cannot

C. Organizations are used for Access Control, divisions are not

D. Divisions can be deleted, organizations cannot Answer: C

16. In Siebel Tools, how would you most easily see a list of all child objects for a given parent object?

A. Use the Types tab

B. Use the Flat tab

C. Use the Detail tab

D. Use the Repository Search Answer:A

17. Where are routing models for Siebel Remote located?

A. Database Server

B. Siebel Server

C. Mobile client

D. Web server Answer:A

18. What are some benefits of using a multi-phased approach to product implementation? Choose two.

A. Benefits are realized sooner

B. Everything is completed concurrently

C. Always less expensive than a single-phased approach

D. Allows you to learn from mistakes made in earlier phases Answer:AD

19. What Server Administration feature can be configured to send an email alert to the Administrator when a server component reaches an undesired state?

A. Audit trail

B. Component Event Logging

C. Component Alerts

D. Siebel State Model Answer: C

20. Which Link property must be populated for a MVG with a M:M relationship, but is NOT populated for a MVG with a 1:M relationship?

A. Inter Parent Column

B. Inter Table

C. Inter Child Delete

D. Inter Child Column Answer: B

This document was created with Win2PDF available at http://www.win2pdf.com. [The unregistered version of Win2PDF is for evaluation or non-commercial use only.](http://www.win2pdf.com) This page will not be added after purchasing Win2PDF.